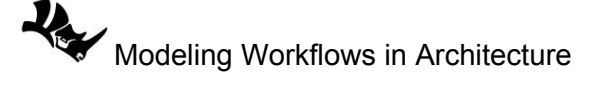

## **1.6.8 Geometry tutorial**

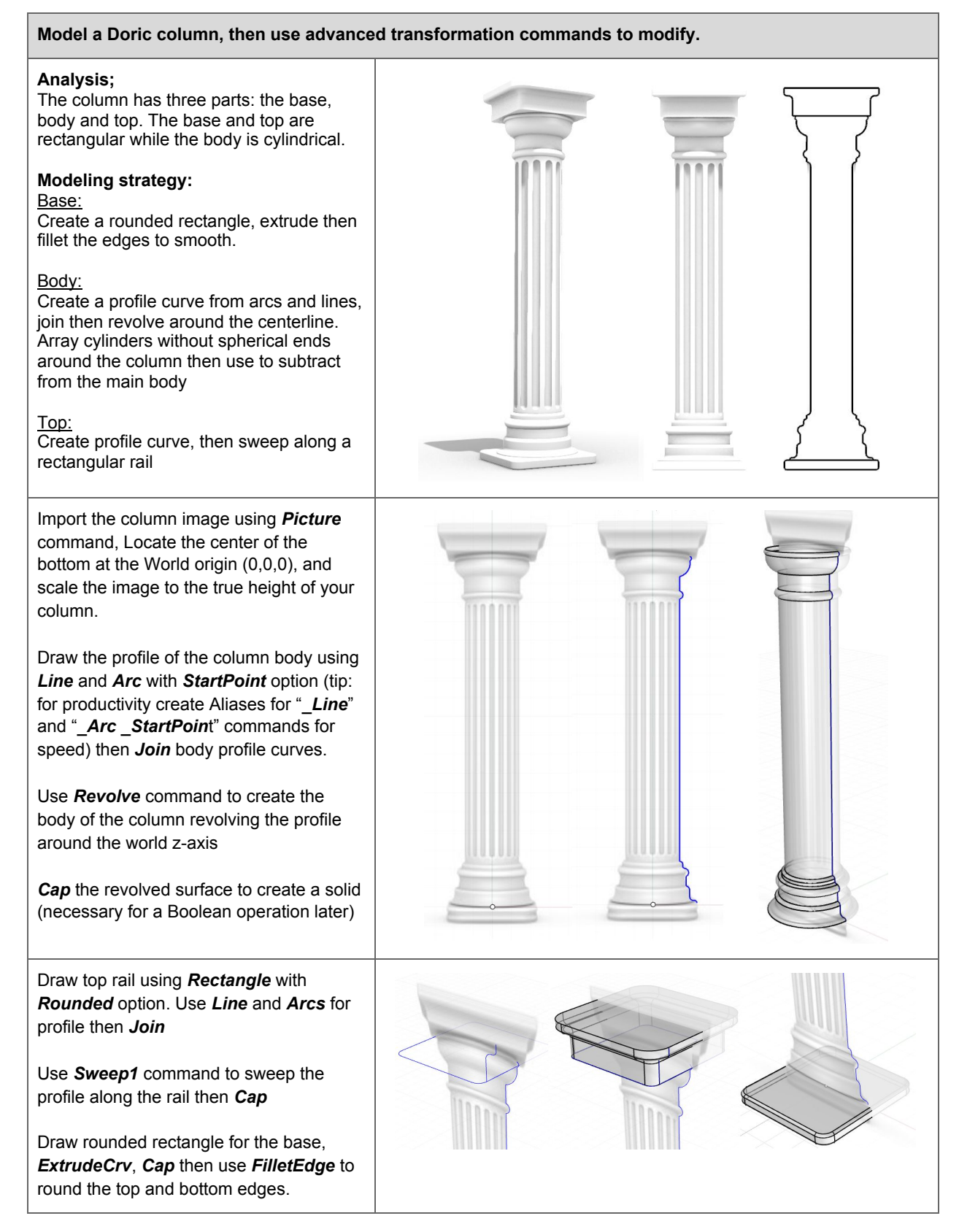

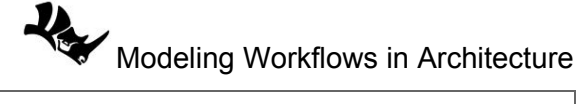

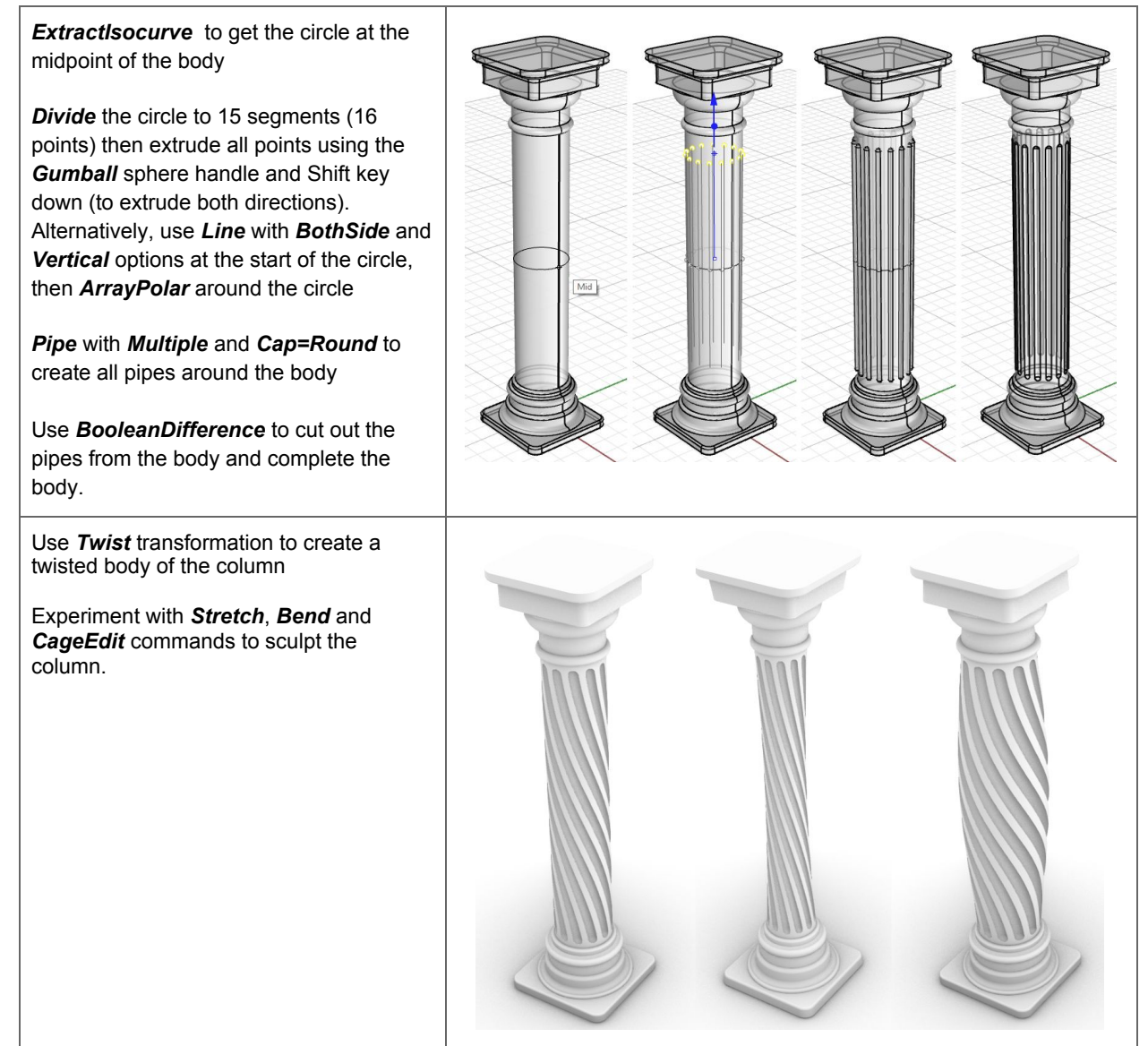